**Programowanie sterowane testami w Pythonie : jak stworzyć skalowalne zestawy testów i aplikacji / Alessandro Molina. – Gliwice, © 2022** 

Spis treści

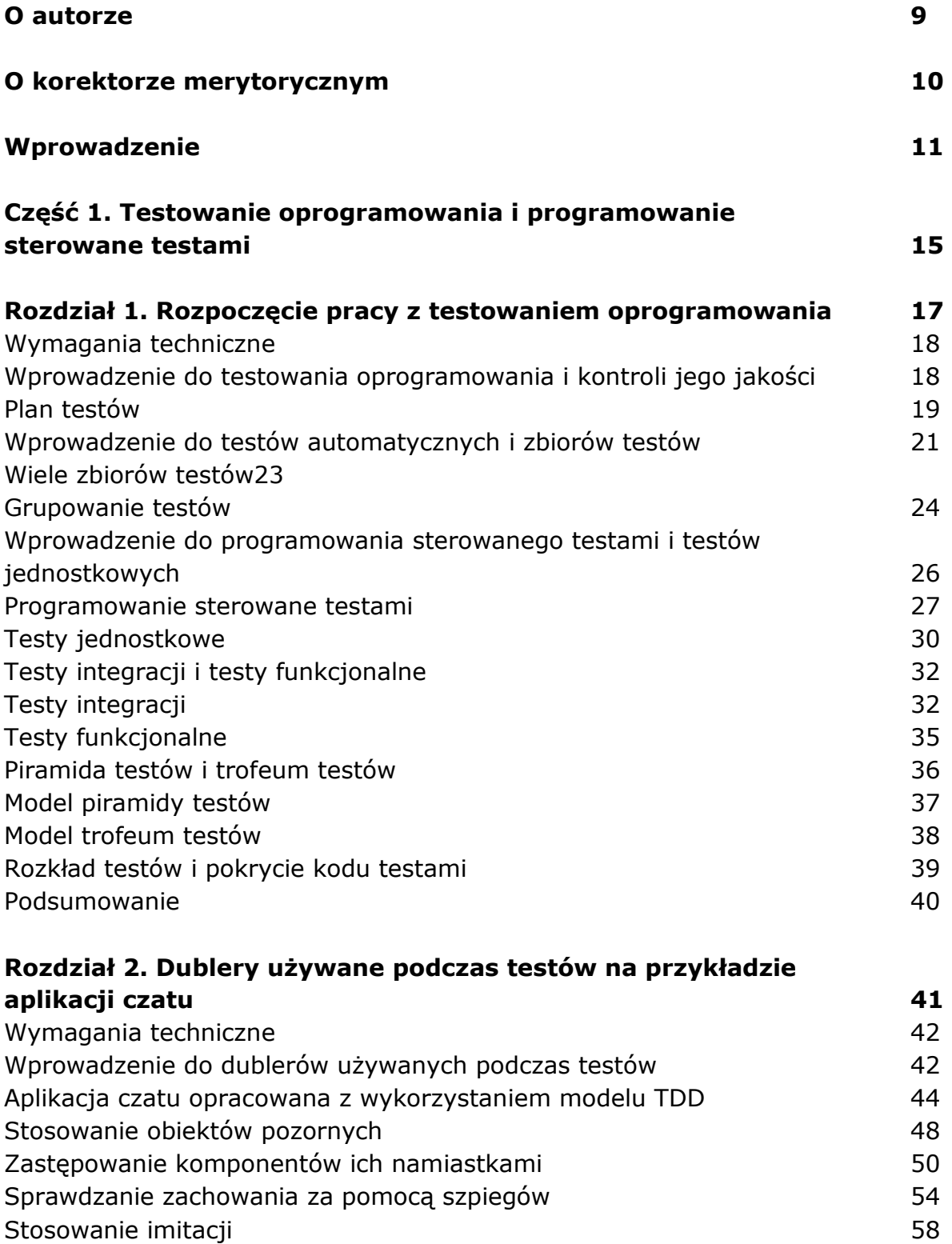

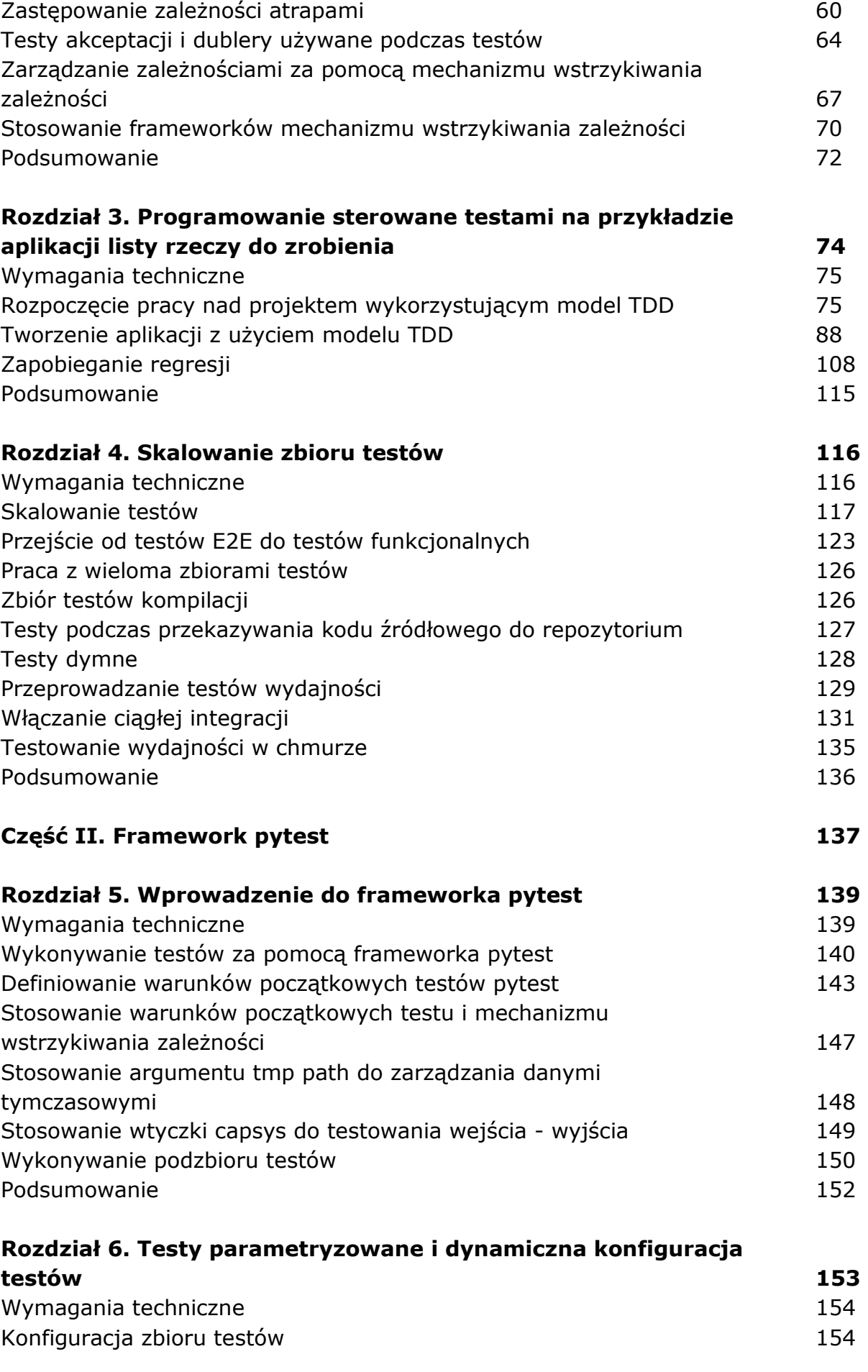

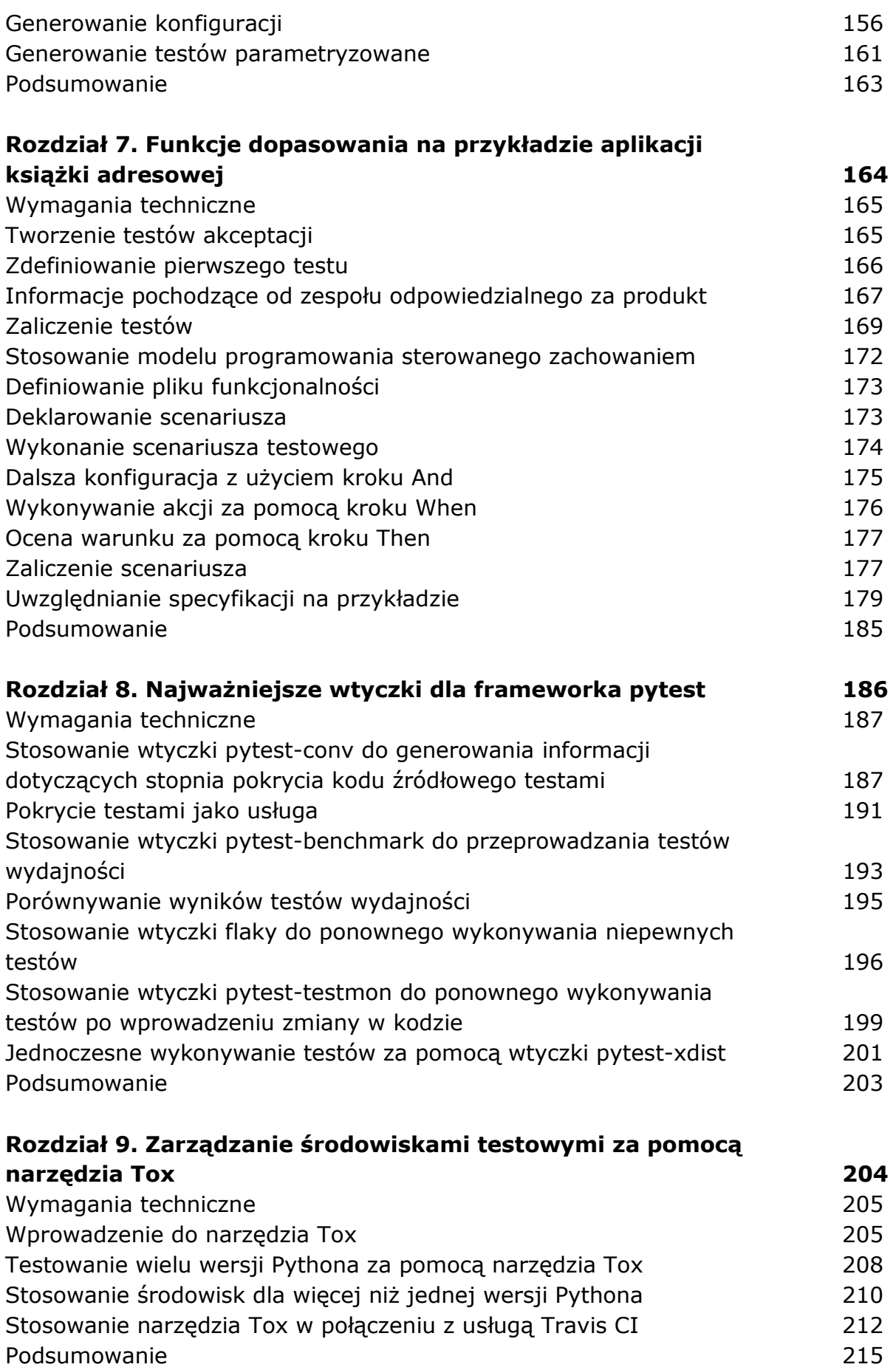

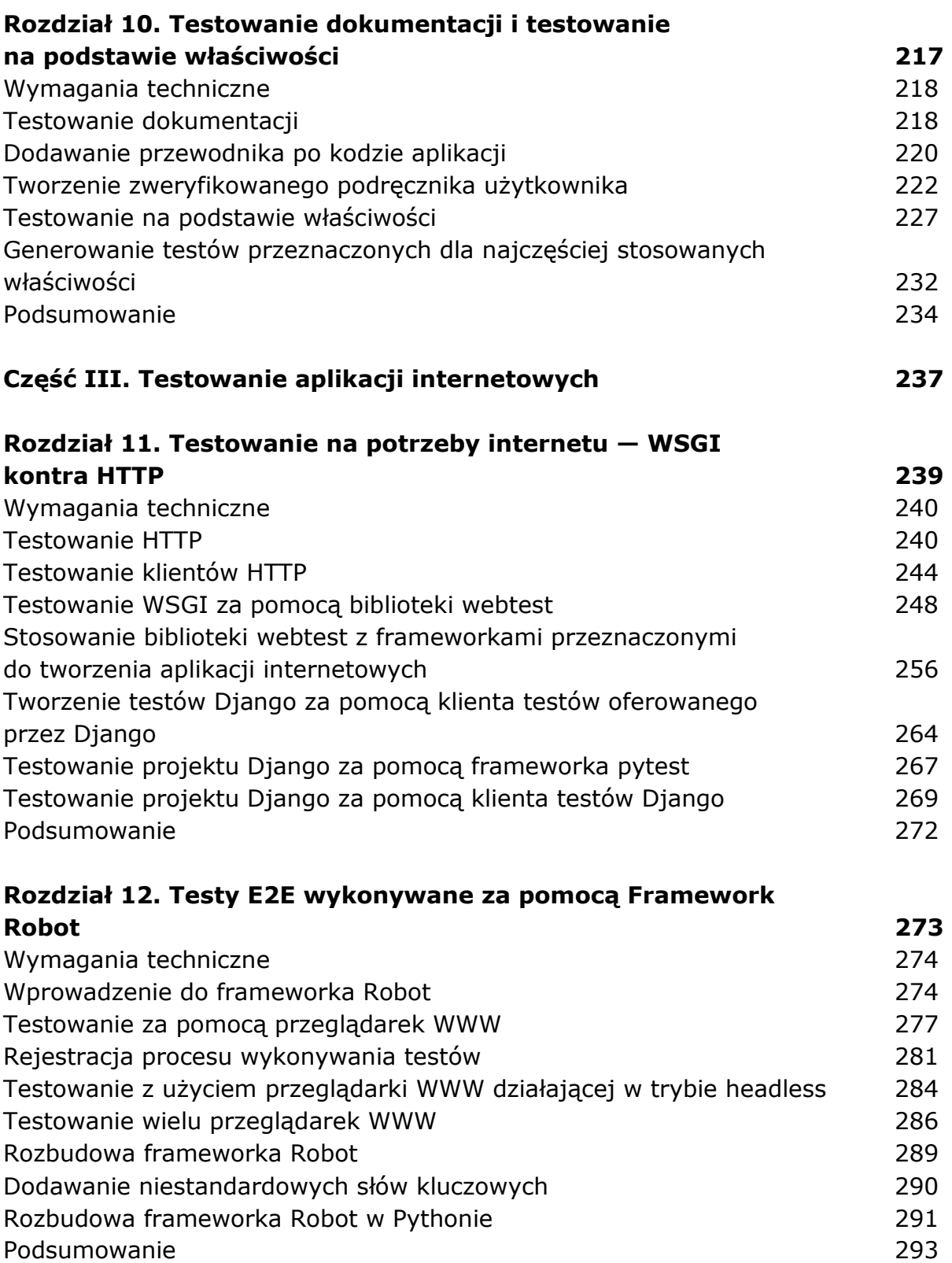

oprac. BPK